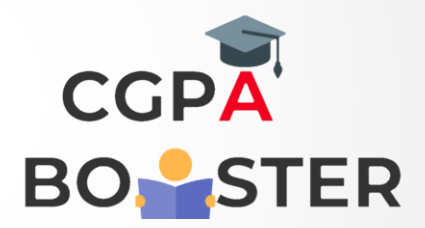

## Solution Code

```
print ("Enter first age")
first = input()print ("Enter second age")
second = input()print ("third age")
third = input()
```
print( "All are equal" )

if first  $>=$  second and first  $>=$  third: print ("Oldest is",first) elif second >= first and second >= third: print ("Oldest is" second)

Coding Lab – CGPA Booster